名古屋市立東部医療センター地域医療連携システム"TOBU ネット"接続申込書

私は、以下の機器を使用して名古屋市立東部医療センター地域医療連携システム"TOBU ネット"への接続を申込みます。

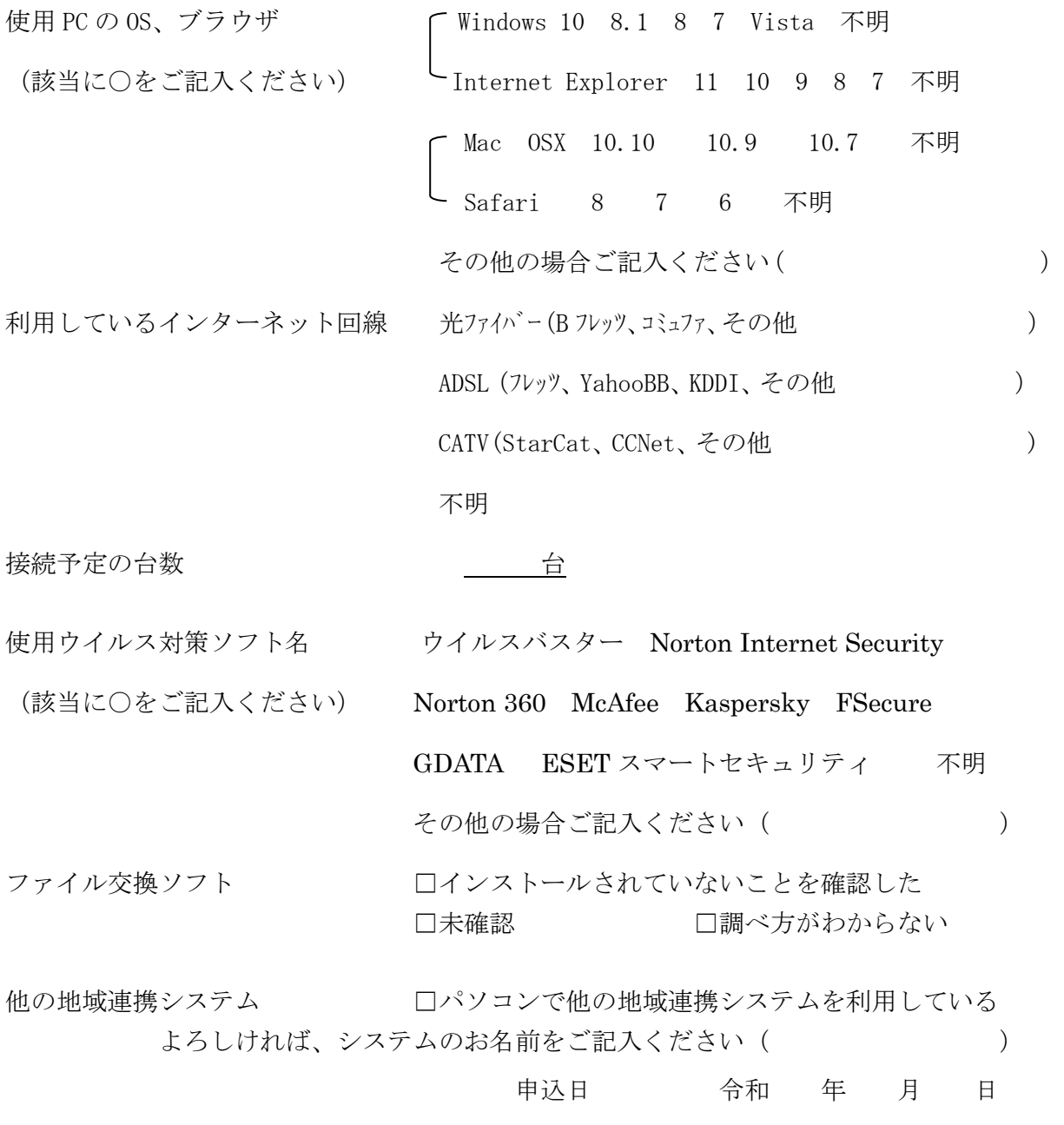

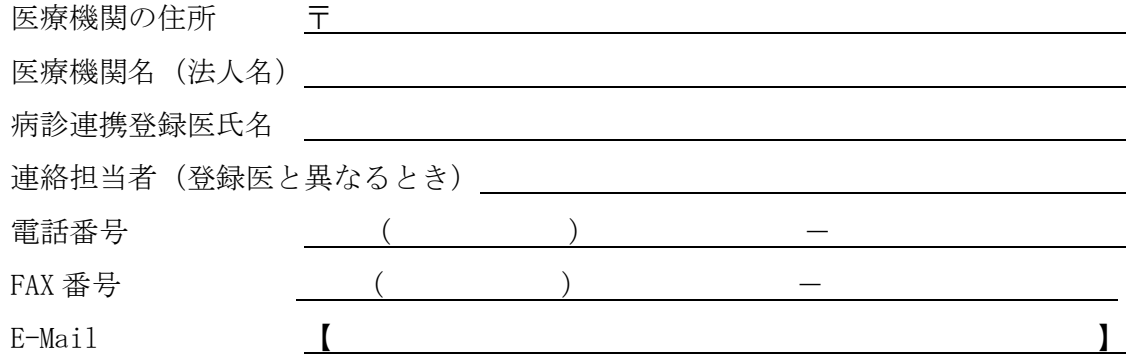